## Package 'cepumd'

March 18, 2024

<span id="page-0-0"></span>Type Package

Title Calculate Consumer Expenditure Survey (CE) Annual Estimates

Version 2.1.0

Description Provides functions and data files to help CE Public-Use Microdata (PUMD) users calculate annual estimated expenditure means, standard errors, and quantiles according to the methods used by the CE with PUMD. For more information on the CE please visit <<https://www.bls.gov/cex>>. For further reading on CE estimate calculations please see the CE Calculation section of the U.S. Bureau of Labor Statistics (BLS) Handbook of Methods at <<https://www.bls.gov/opub/hom/cex/calculation.htm>>. For further information about CE PUMD please visit <<https://www.bls.gov/cex/pumd.htm>>.

License GPL  $(>= 3)$ 

URL <https://arcenis-r.github.io/cepumd/>,

<https://github.com/arcenis-r/cepumd>

BugReports <https://github.com/arcenis-r/cepumd/issues>

**Depends**  $R (= 3.5.0)$ 

Imports dplyr (>= 1.0.0), janitor, purrr, readr, readxl, rlang, stringr, tidyr, tidyselect  $(>= 1.2.0)$ , utils

**Suggests** covr, knitr, rmarkdown, spelling, test that  $(>= 2.1.0)$ 

VignetteBuilder knitr

Encoding UTF-8

Language en-US

RoxygenNote 7.3.1

NeedsCompilation no

Author Arcenis Rojas [aut, cre, cph]

Maintainer Arcenis Rojas <arcenis.rojas@gmail.com>

Repository CRAN

Date/Publication 2024-03-18 17:50:02 UTC

#### <span id="page-1-0"></span>R topics documented:

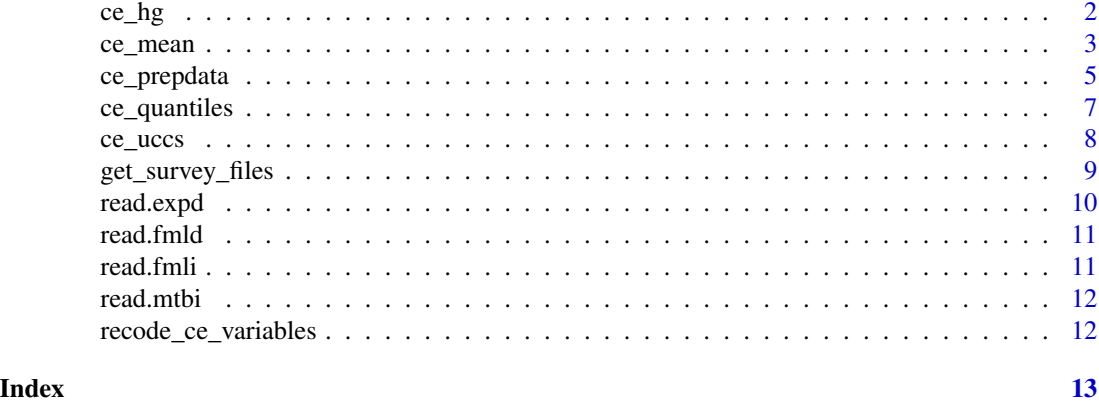

<span id="page-1-1"></span>ce\_hg *Convert a CE heiarchical grouping file to a data frame*

#### Description

A CE heiarchical grouping ('HG') file shows the levels of aggregation for expenditure categories used to produce official CE expenditure estimates. This function reads in a CE HG file for the given year and HG type as data frame.

#### Usage

```
ce_hg(year, survey, hg_zip_path = NULL, hg_file_path = NULL)
```
#### Arguments

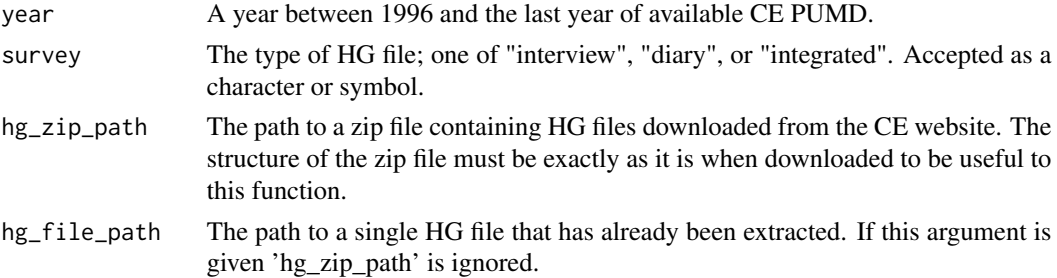

#### Details

Interview and Diary HG files are available starting in 1997 and integrated files start in 1996. For consistency, this function and other cepumd functions only work with data starting in 1997.

The output will contain only expenditure UCCs and not UCCs related to household characteristics, income, assets, or liabilities. The scope of the functions in this package is limited to expenditures. Income, for example, is imputed and calculation of income means goes through a different process than do expenditure means. Please see [User's Guide to Income Imputation in the CE](https://www.bls.gov/cex/csxguide.pdf)

#### <span id="page-2-0"></span>ce\_mean 3

#### Value

A data frame containing the following columns:

- level hierarchical level of the expenditure category
- title the title of the expenditure category
- ucc the Universal Classification Code (UCC) for the expenditure category
- survey the survey instrument from which the data for a given UCC are sourced. This is most helpful when data for a type of expenditure are collected in both the Interview and the Diary.
- factor the factor by which to multiply the expenditure in the calculation of estimated means / medians

#### Examples

```
## Not run:
# 'survey' can be entered as a string
ce_hg(2016, "integrated", "hg-files.zip")
# 'survey' can also be entered as a symbol
ce_hg(2016, integrated, "hg-files.zip")
## End(Not run)
```
<span id="page-2-1"></span>

ce\_mean *Calculate a CE weighted mean*

#### Description

Calculate a weighted mean using the method used to produce official CE estimates.

#### Usage

ce\_mean(ce\_data)

#### Arguments

ce\_data A data frame containing at least a finlwt21 column, 44 replicate weight columns (wtrep01-44), a cost column, and a survey indicator column. All but the survey column must be numeric.

#### Value

A 1-row dataframe containing the following columns:

- agg\_exp The estimated aggregate expenditure
- mean\_exp The estimated mean expenditure
- se The estimated standard error of the estimated mean expenditure
- cv The coefficient of variation of the estimated mean expenditure

Estimates produced using PUMD, which is topcoded by the CE and has some records suppressed to protect respondent confidentiality, will not match the published estimates released by the CE in most cases. The CE's published estimates are based on confidential data that are not topcoded nor have records suppressed. You can learn more at [CE Protection of Respondent Confidentiality](https://www.bls.gov/cex/pumd_disclosure.htm)

#### See Also

[ce\\_quantiles\(\)](#page-6-1) [ce\\_prepdata\(\)](#page-4-1)

#### Examples

```
# Download the HG file keeping the section for expenditures on utilities
## Not run:
utils_hg <- ce_hg(2017, interview) |>
  ce_uccs("Utilities, fuels, and public services", uccs_only = FALSE)
## End(Not run)
# Download and prepare interview data
## Not run:
utils_interview <- ce_prepdata(
 2017,
  interview,
 uccs = ce_uccs(utils_hg, "Utilities, fuels, and public services"),
  zp = NULL,integrate_data = FALSE,
  hg = utils_hg,bls_urbn
)
## End(Not run)
# Calculate the mean expenditure on utilities
## Not run: ce_mean(utils_interview)
# Calculate the mean expenditure on utilities by urbanicity
## Not run:
utils_interview |>
  tidyr::nest(-bls_urbn) |>
  mutate(mean_utils = purrr::map(data, ce_mean)) |>
  select(-data) |>
  unnest(mean_utils)
```
## End(Not run)

#### <span id="page-3-0"></span>Note

<span id="page-4-1"></span><span id="page-4-0"></span>

#### Description

Reads in the family characteristics (FMLI/-D) and expenditure tabulation (MTBI/EXPD) files and merges the relevant data for calculating a weighted mean or median.

#### Usage

```
ce_prepdata(
  year,
  survey,
 hg,
 uccs,
  ...,
  int_zp = NULL,dia_zp = NULL,recode_variables = FALSE,
 dict_path = NULL,
 own_codebook = NULL
)
```
#### Arguments

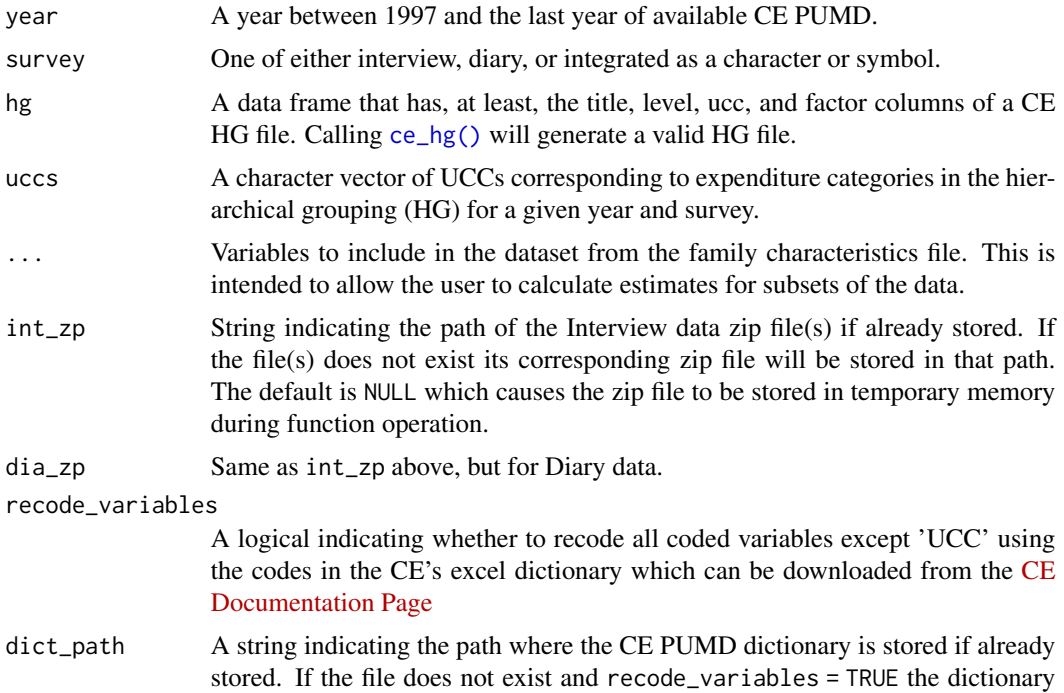

will be stored in this path. The default is NULL which causes the zip file to be stored in temporary memory during function operation. Automatically changed to NULL if a valid input for own\_codebook is given.

own\_codebook An optional data frame containing a user-defined codebook containing the same columns as the CE Dictionary "Codes " sheet. If the input is not a data frame or does not have all of the required columns, the function will give an error message. See details for the required columns.

#### Details

CE microdata include 45 weights. The primary weight that is used for calculating estimated means and medians is finlwt21. The 44 replicate weights are computed using Balanced Repeated Replication (BRR) and are used for calculating weighted standard errors.

"Months in scope" refers to the proportion of the data collection quarter for which a CU reported expenditures. For the Diary survey the months in scope is always 3 because the expenditure data collected are meant to be reported for the quarter in which they are collected. The Interview Survey, on the other hand, is a quarterly, rolling, recall survey and the CU's report expenditures for the 3 months previous to the month in which the data are collected. For example, if a CU was interviewed in February 2017, then they would be providing data for November 2016, December 2016, and January 2017. If one is calculating a weighted estimated mean for the 2017 calendar year, then only the January 2017 data would be "in scope."

CE data are reported quarterly, but the sum of the weights (finlwt21) is for all CU's is meant to represent the total number of U.S. CU's for a given year. Since a calculating a calendar year estimate requires the use of 4 quarters of data and the sum of the weights in each quarter equals the number of households in the U.S. for a given year, adding up the sums of the weights in the 4 quarters of data would yield a total number of households that is approximately 4 times larger than the actual number of households in the U.S. in the corresponding year.

Since some UCC's can appear in both surveys, for the purposes of integration, the CE has a source selection procedure by which to choose which source data will be taken from for a given UCC. For example, of the 4 UCC's in the "Pets" category in 2017 two were sourced for publication from the Diary and two from the Interview. Please download the CE Source Selection Document for a complete listing: [https://www.bls.gov/cex/ce\\_source\\_integrate.xlsx](https://www.bls.gov/cex/ce_source_integrate.xlsx).

Family characteristic variables added through "..." will be read in as character data type.

#### Value

A data frame containing the following columns:

- newid A consumer unit (CU), or household, identifier
- finlwt21 CU weight variable
- wtrep01 through wtrep44 CU replicate weight variables (see details)
- ... Any family characteristics variables that were kept
- mo\_scope Months in scope (see details)
- popwt An adjusted weight meant to account for the fact that a CUs value of finlwt21 is meant to be representative of only 1 quarter of data (see details)
- ucc The UCC for a given expenditure

#### <span id="page-6-0"></span>ce\_quantiles 7

- ref\_yr The year in which the corresponding expenditure occurred
- ref\_mo The month in which the corresponding expenditure occurred
- cost The value of the expenditure (in U.S. Dollars)
- survey An indicator of which survey the data come from: "I" for Interview and "D" for Diary.

#### Examples

```
## Not run:
# The following workflow will prepare a dataset for calculating integrated
# pet expenditures for 2021 keep the "sex_ref" variable in the data to
# potentially calculate means by sex of the reference person.
# First generate an HG file
my_hg <- ce_hg(2021, integrated, "CE-HG-Inter-2021.txt")
# Store a vector of UCC's in the "Pets" category
pet_uccs <- ce_uccs(my_hg, "Pets")
# Store the diary data (not run)
pets_dia <- ce_prepdata(
 year = 2021,
  survey = integrated,
 uccs = pet_uccs,
  integrate_data = FALSE,
  hg = my_hg,
  dia_zip = "diary21.zip"
  sex_ref
)
## End(Not run)
```
<span id="page-6-1"></span>ce\_quantiles *Calculate a CE weighted quantiles*

#### Description

Calculate a CE weighted quantiles

#### Usage

```
ce_quantiles(ce_data, probes = 0.5)
```
#### Arguments

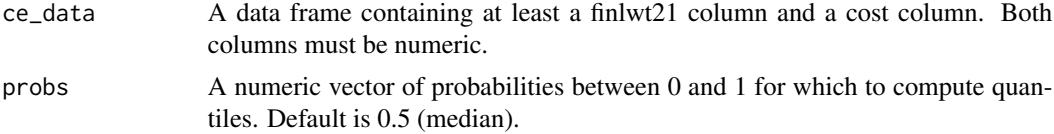

#### <span id="page-7-0"></span>Value

A two-column data frame in which the first column contains the probabilities for which quantiles were calculated and their corresponding quantiles in the second column.

#### See Also

[ce\\_mean\(\)](#page-2-1)

#### Examples

```
## Not run:
# Download the HG file keeping the section for expenditures on utilities
utils_hg <- ce_hg(2017, interview) |>
  ce_uccs("Utilities, fuels, and public services", uccs_only = FALSE)
# Download and prepare interview data
utils_interview <- ce_prepdata(
  2017,
  interview,
  uccs = ce_uccs(utils_hg, "Utilities, fuels, and public services"),
  zp = NULL,integrate_data = FALSE,
  hg = utils_hg,bls_urbn
)
# Calculate the 25%, 50%, and 75% utilities expenditure quantiles
ce_quantiles(utils_interview)
# Calculate the 25%, 50%, and 75% utilities expenditure quantiles by
# urbanicity
utils_interview |>
  tidyr::nest(-bls_urbn) |>
  mutate(quant_utils = purrr::map(data, ce_quantiles, c(0.25, 0.5, 0.75))) |>
  select(-data) |>
  unnest(quant_utils)
## End(Not run)
```
ce\_uccs *Find UCCs for expenditure categories*

#### Description

Find UCCs for expenditure categories

#### Usage

```
ce_uccs(hg, expenditure = NULL, ucc_group = NULL, uccs_only = TRUE)
```
#### <span id="page-8-0"></span>Arguments

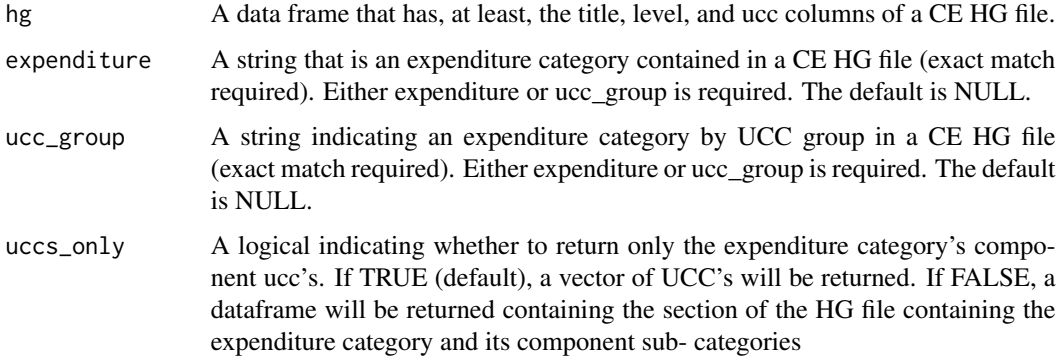

#### Details

If both a valid expenditure and valid ucc\_group are input, ucc\_group will be used.

#### Value

A vector of Universal Classification Codes (UCC's) corresponding to the lowest hierarchical level for that category.

#### Examples

```
## Not run:
# First generate an HG file
my_hg <- ce_hg(2021, interview, hg_file_path = "CE-HG-Inter-2021.txt")
# Store a vector of UCC's in the "Pets" category
pet_uccs <- ce_uccs(my_hg, "Pets")
pet_uccs
# [1] "610320" "620410" "620420"
## End(Not run)
```
get\_survey\_files *Generate tables of the necessary survey data files*

#### Description

Generate tables of the necessary survey data files

#### Usage

```
get_survey_files(year, survey, file_yrs, qtrs, zp_file)
```
#### <span id="page-9-0"></span>Arguments

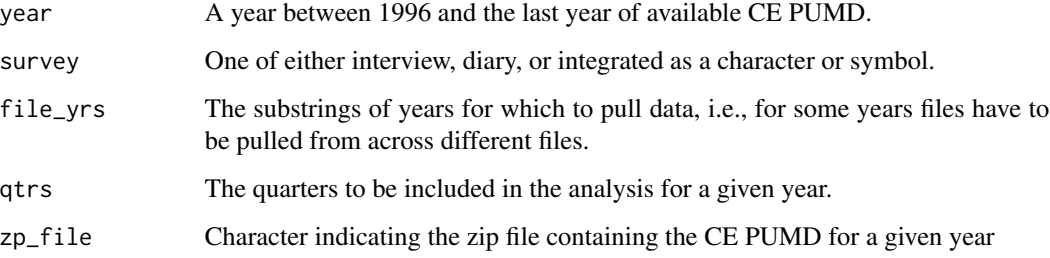

#### Details

This is a hidden file called only by exported package functions.

read.expd *Read in and modify EXPD files*

#### Description

Read in and modify EXPD files

#### Usage

read.expd(fp, zp, year, uccs, integrate\_data, hg)

### Arguments

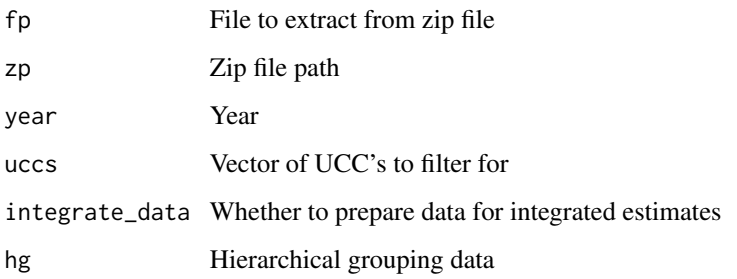

#### Details

This is a hidden file called only by exported package functions.

<span id="page-10-0"></span>

#### Description

Read in and modify FMLD files

#### Usage

read.fmld(fp, zp, ...)

#### Arguments

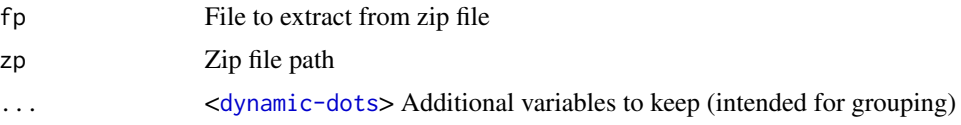

#### Details

This is a hidden file called only by exported package functions.

read.fmli *Read in and modify FMLI files*

#### Description

Read in and modify FMLI files

#### Usage

```
read.fmli(fp, zp, year, ...)
```
#### Arguments

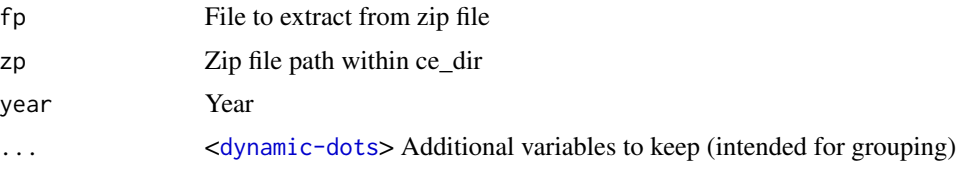

#### Details

This is a hidden file called only by exported package functions.

<span id="page-11-0"></span>

#### Description

Read in and modify MTBI files

#### Usage

read.mtbi(fp, zp, year, uccs, integrate\_data, hg)

#### Arguments

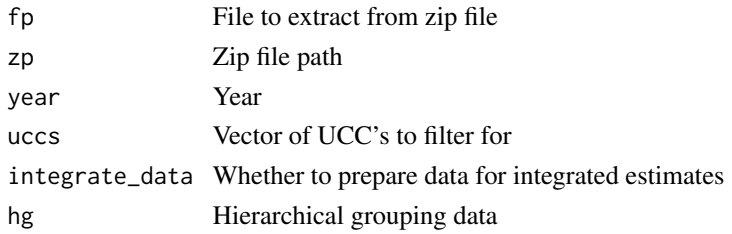

#### Details

This is a hidden file called only by exported package functions.

recode\_ce\_variables *Recode variables in interview and diary data*

#### Description

Recode variables in interview and diary data

#### Usage

```
recode_ce_variables(srvy_data, code_file, srvy)
```
#### Arguments

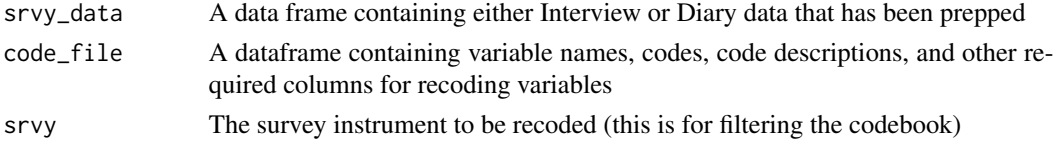

#### Details

This is a hidden file called only by exported package functions.

# <span id="page-12-0"></span>Index

ce\_hg, [2](#page-1-0) ce\_hg(), *[5](#page-4-0)* ce\_mean, [3](#page-2-0) ce\_mean(), *[8](#page-7-0)* ce\_prepdata, [5](#page-4-0) ce\_prepdata(), *[4](#page-3-0)* ce\_quantiles, [7](#page-6-0) ce\_quantiles(), *[4](#page-3-0)* ce\_uccs, [8](#page-7-0) get\_survey\_files, [9](#page-8-0) read.expd, [10](#page-9-0) read.fmld, [11](#page-10-0) read.fmli, [11](#page-10-0) read.mtbi, [12](#page-11-0) recode\_ce\_variables, [12](#page-11-0)